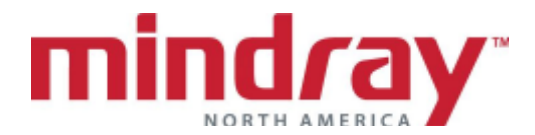

## **Passport 12m and Passport 17m BEDSIDE MONITOR GUIDELINE 5.21 Software Version**

*This document is a guideline only to be used as an aid to comprehensive Inservice training.*

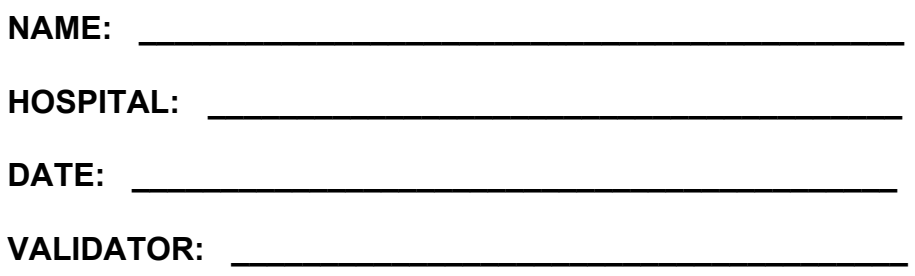

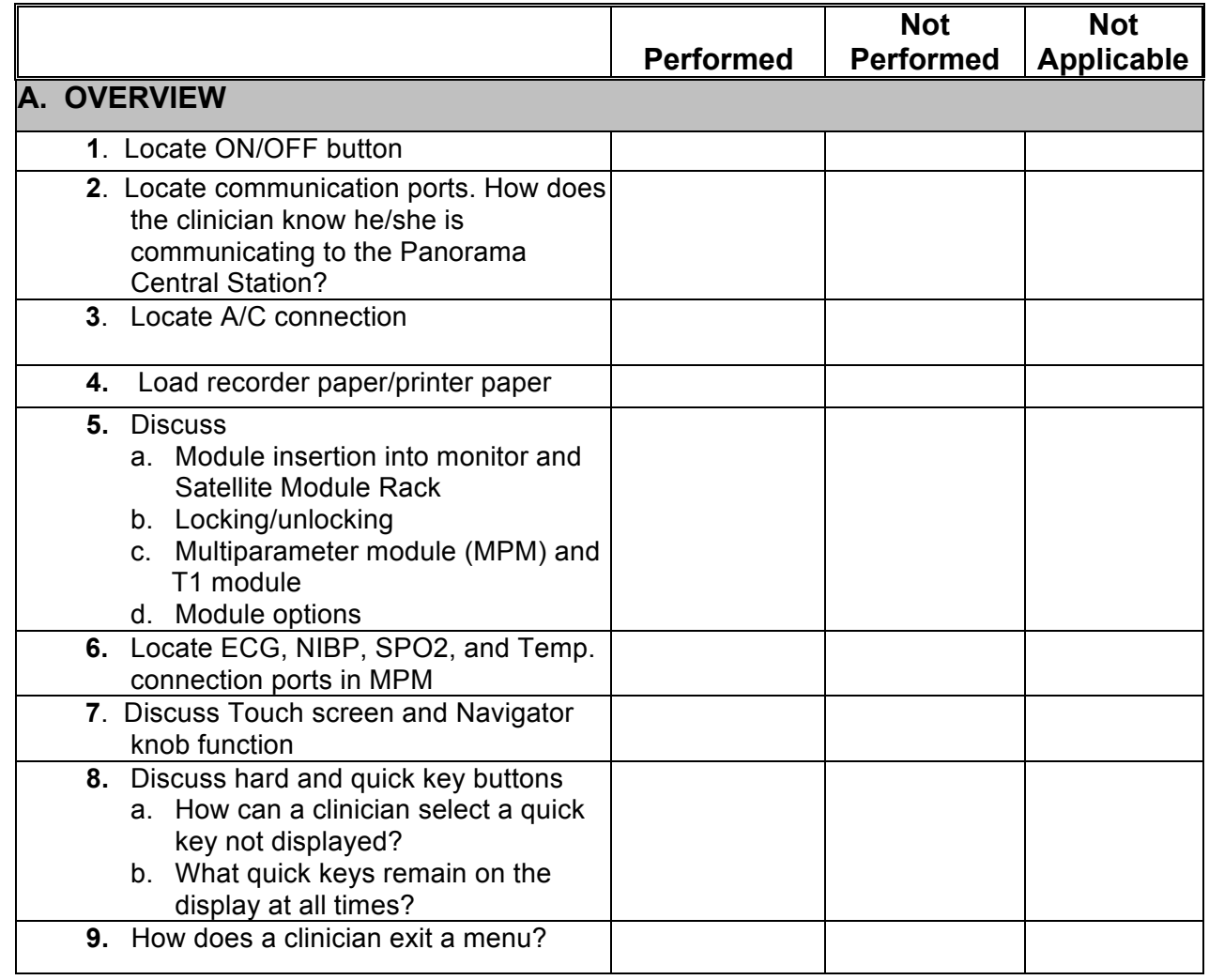

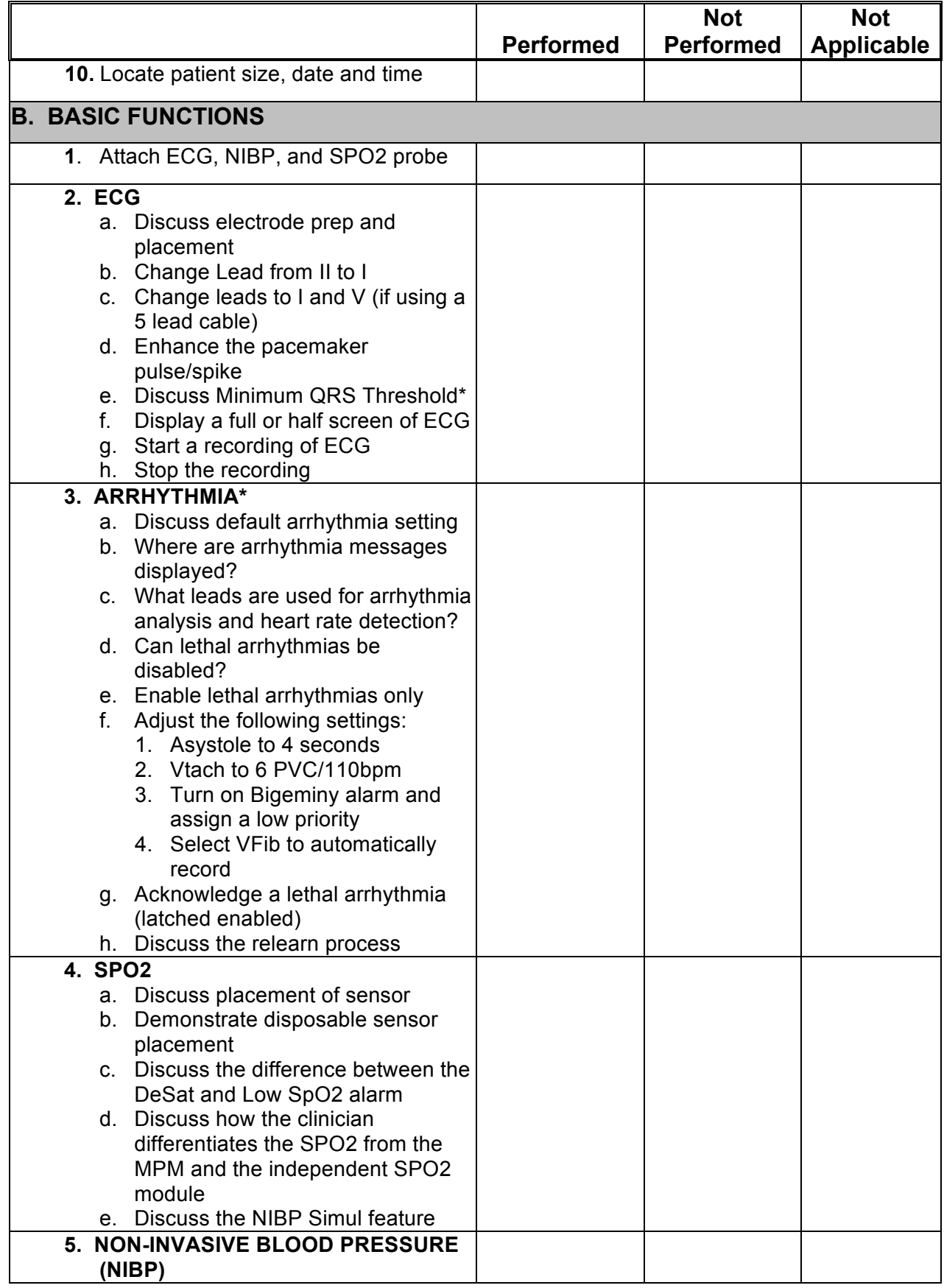

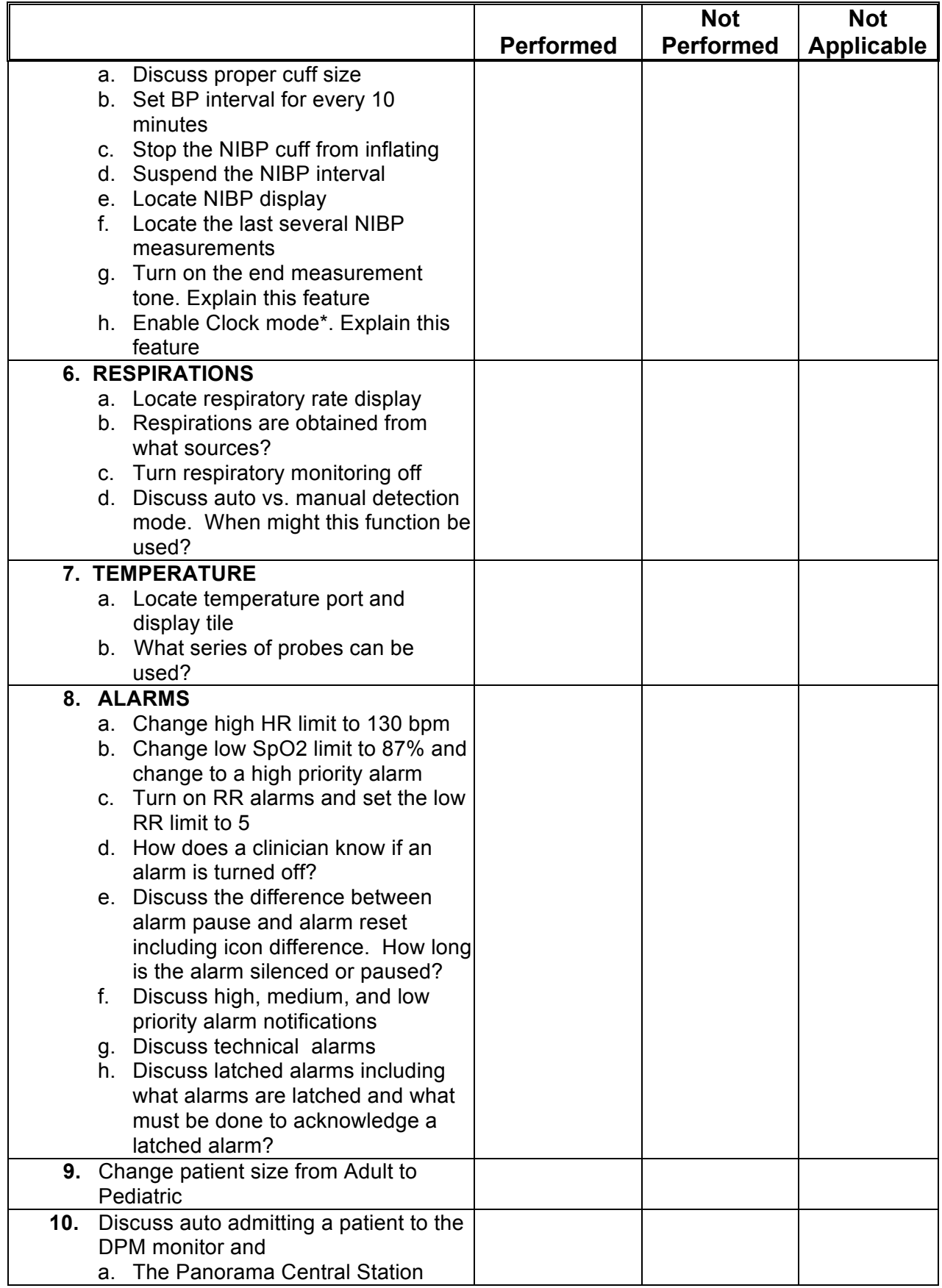

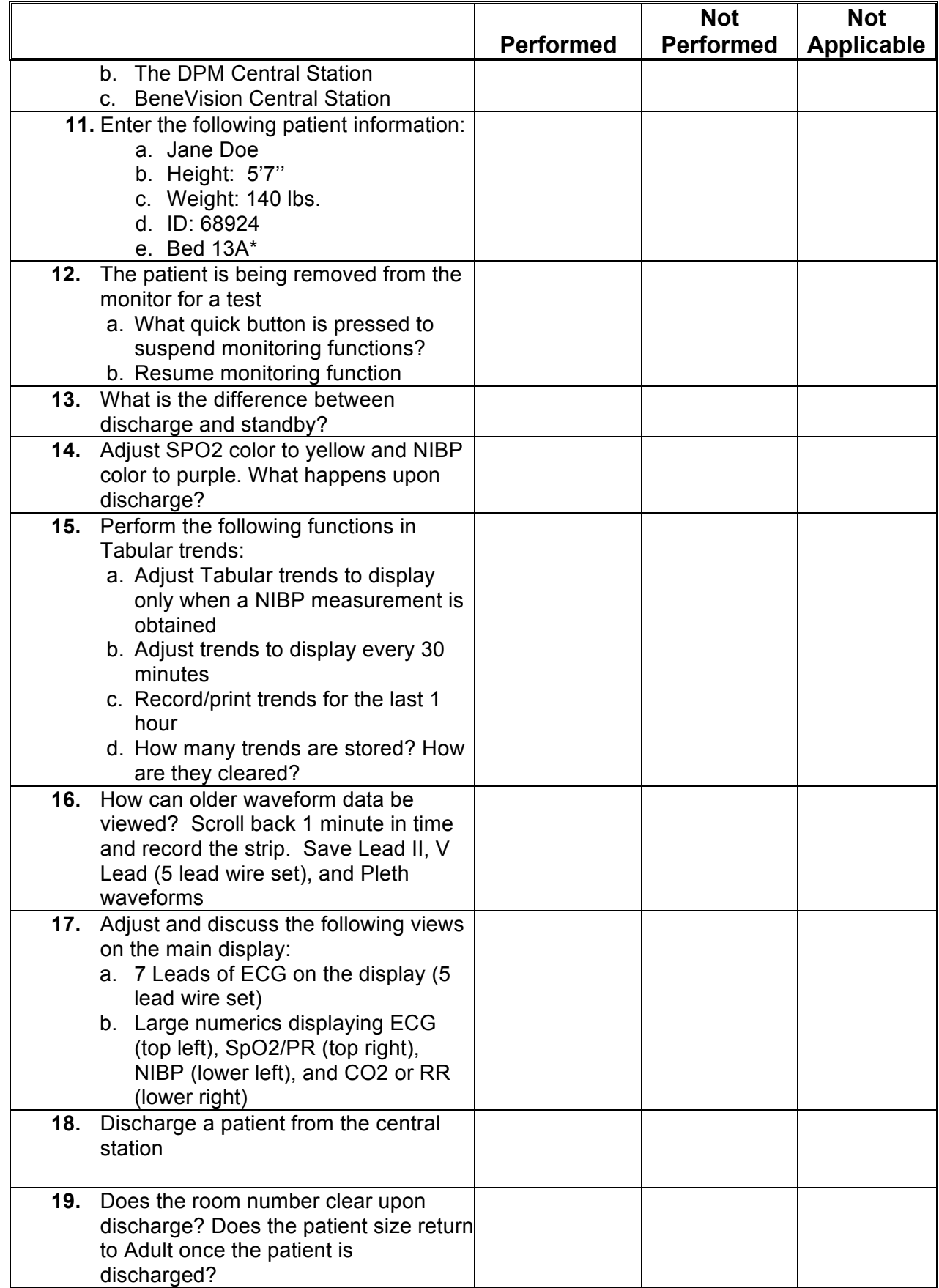

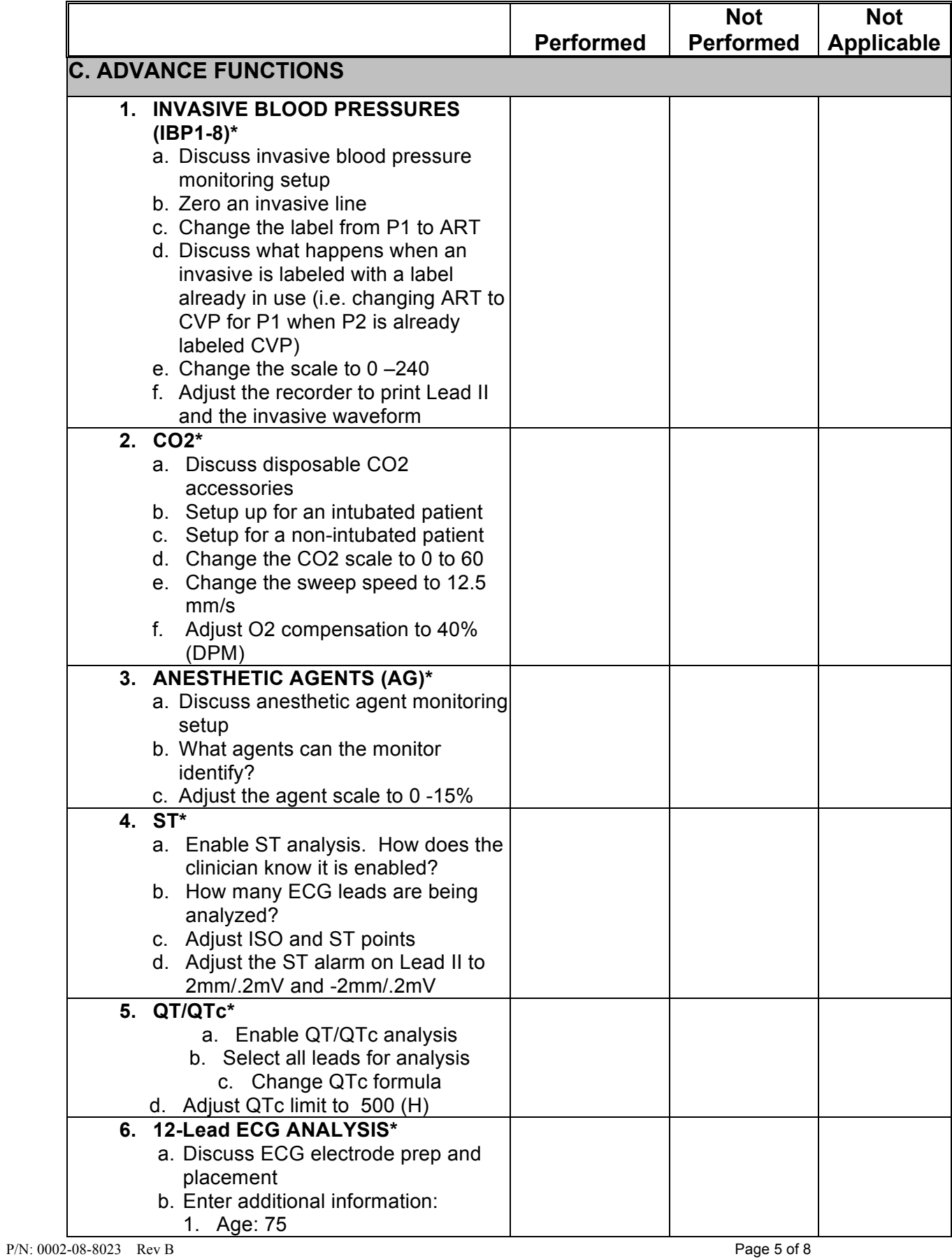

\* Optional

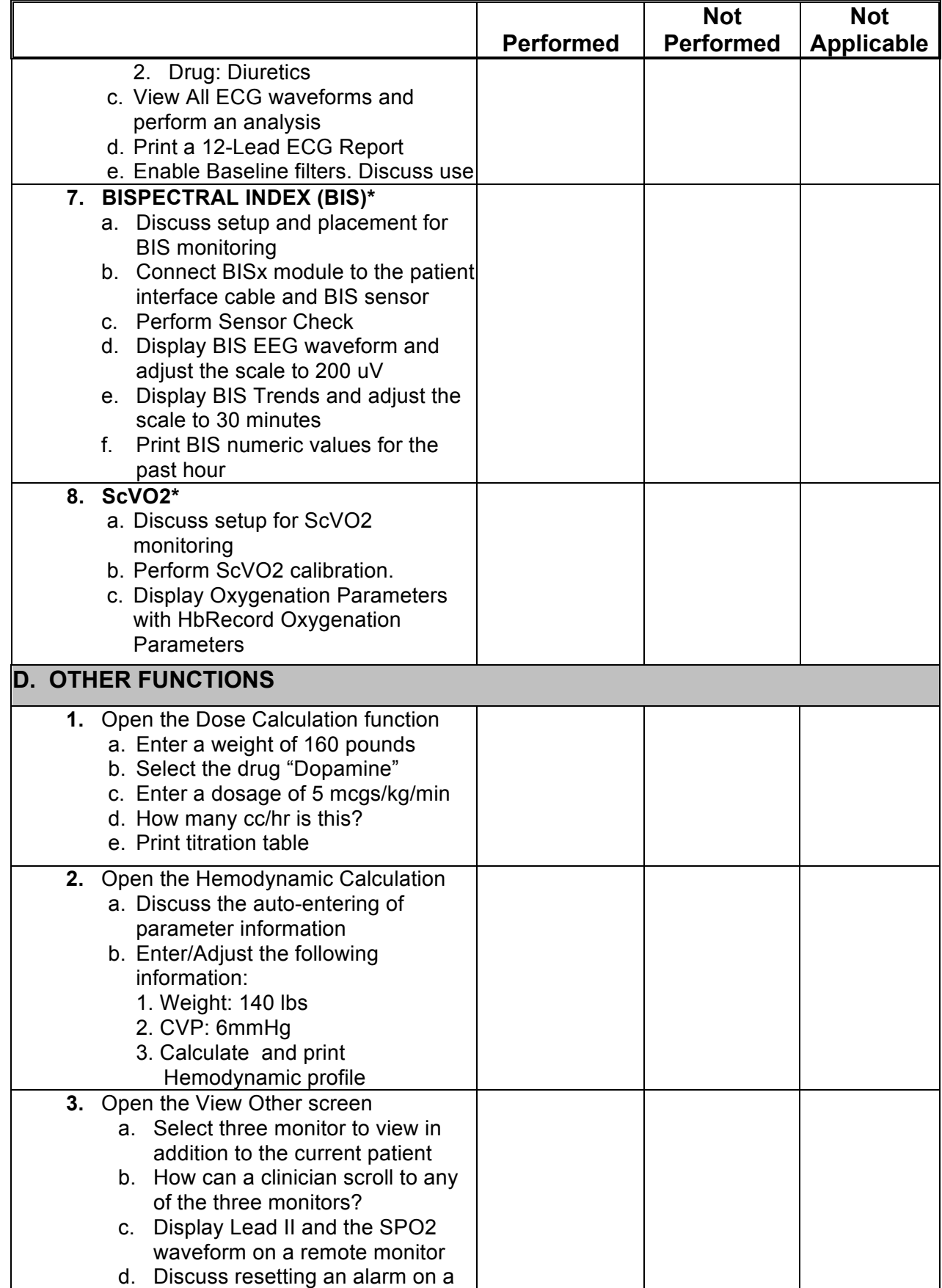

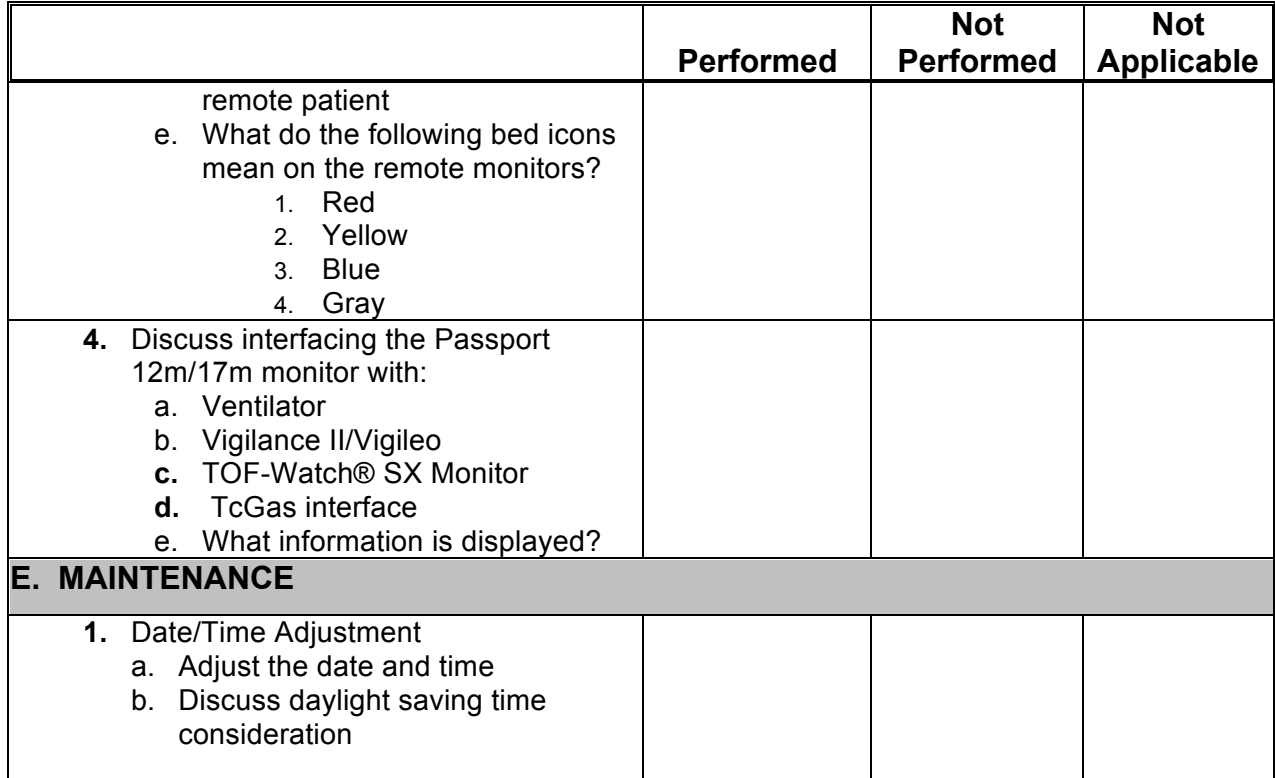

## *Mindray DS USA, Inc. Document Revision*

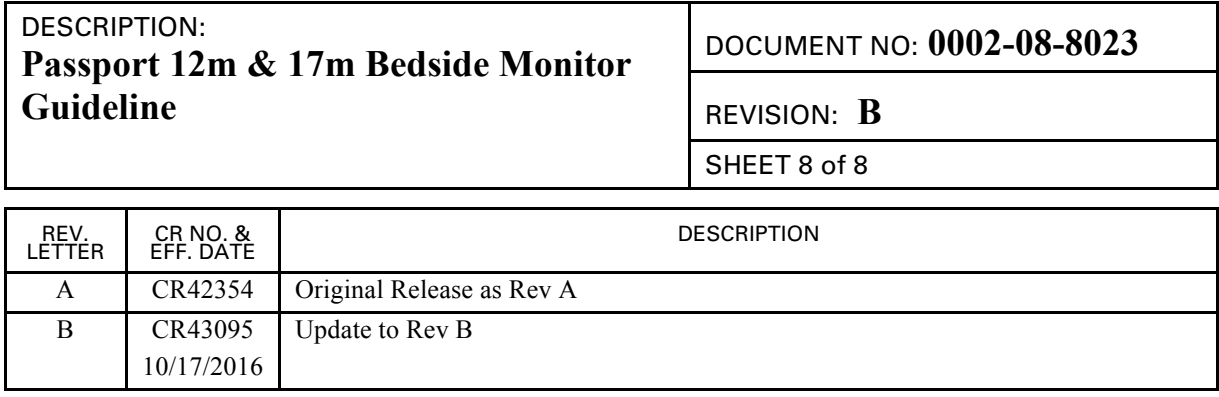